$<<$ Auto CAD 2009

 $<<$ Auto CAD 2009

- 13 ISBN 9787500688945
- 10 ISBN 7500688946

出版时间:2009-9

页数:372

PDF

更多资源请访问:http://www.tushu007.com

, tushu007.com

 $\sim$  < Auto CAD 2009

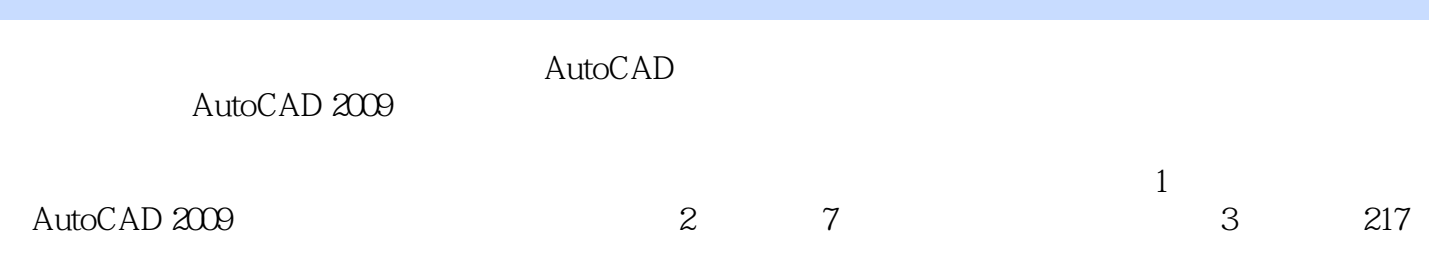

, tushu007.com

## $\sim$  < Auto CAD 2009

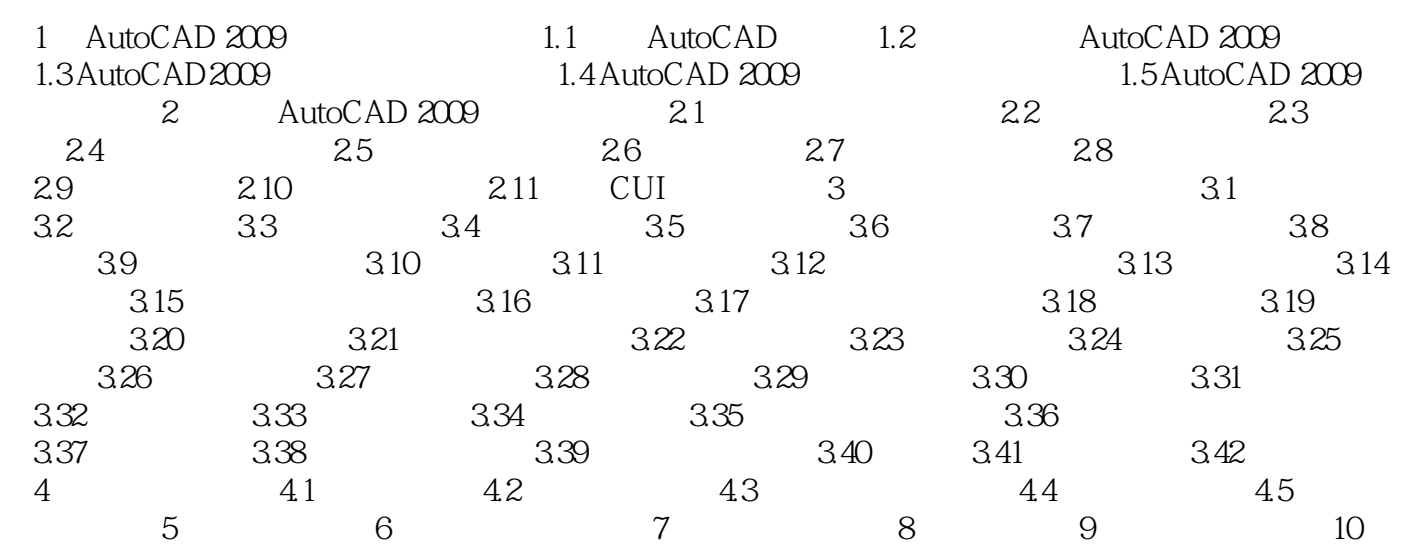

## $,$  tushu007.com

## $<<$ Auto CAD 2009

本站所提供下载的PDF图书仅提供预览和简介,请支持正版图书。

更多资源请访问:http://www.tushu007.com